令和6年4月25日 地域政策課

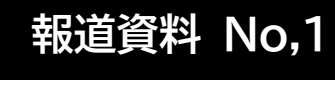

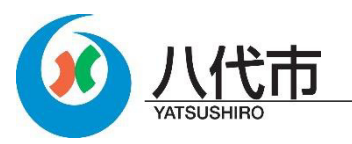

## **デジタル予約アプリを活用したモビリティ・ハブ 実証実験の開始**

~新八代駅からくまモンポート八代を繋ぐ AI オンデマンドバスを運行~

JR 新八代駅周辺地区モビリティ・ハブ推進協議会では、新八代駅を拠点に 様々なモビリティサービスをワンストップで利用できるモビリティ・ハブ(交通 モードの接続・乗換拠点)の形成のための実証実験(※1)を開始します。 この実証実験では、本市で初めてJR新八代駅からくまモンポート八代を結 ぶAIオンデマンドバス(くまモンポートライナー)の運行を開始することとし、デ ジタル予約アプリ(やつしろモビリティアプリ)によって予約した上で乗車する こととなります。

- **ÿ.目 的** 現在1本市|進»ĀRõ八代駅周辺u備{伴う当該w区~â点g²高» とともに、交流人口の拡大を見据え、観光客等が AI オンデマンドバス、タク シー、レンタサイクル等、様々なモビリティサービスを自由に選択し、移動で きるよう JR 新八代駅を拠点としたモビリティ・ハブを形成するもの。
	- ※1 国十交通省の「道路に関する新たな取り組みの現地実証実験(社会実験)」の令和 5年度事業に採択され、令和6年度までの2か年事業として実施するもの。
- 2.効 果 JR新八代駅周辺のにぎわいを創出するとともに、マイカーを持たなくても 便利に移動できる地域づくりを推進する。
- **3. 実証期間** 令和6年5月1日(水)~令和6年 10 月 31 日(木)
- 4. やつしろモビリティアプリ 別紙の QR コード等を参照
- **5. アプリ内で利用できるモビリティサービス**

・AIオンデマンドバス(くまモンポートライナー)※2 ・路線バス ・タクシー ·レンタサイクル ・雷動キックボード ・九州新幹線 ・JR 鹿児島本線 ・肥薩おれんじ鉄道 ・高速バス B&S みやざき ・すーぱーばんぺいゆ号 ※2 運行の詳細については別紙参照。

問合せ 地域政策課 担当:西田·須藤 TEL  $0965 - 33 - 4168$ 

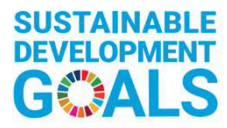

AI オンデマンドバス(くまモンポートライナー)

- 1. 運行期間 令和6年5月3日(祝·金)~令和6年 10 月 27 日(日)の土日祝日 (夏期休暇期間は8月5日~8月 23 日の平日も運行)
- 2. 運行区域 JR 新八代駅 ~ くまモンポート八代(1日4往復) ※お祭りでんでん館、ゆめタウン八代、イオン八代でも乗降可。

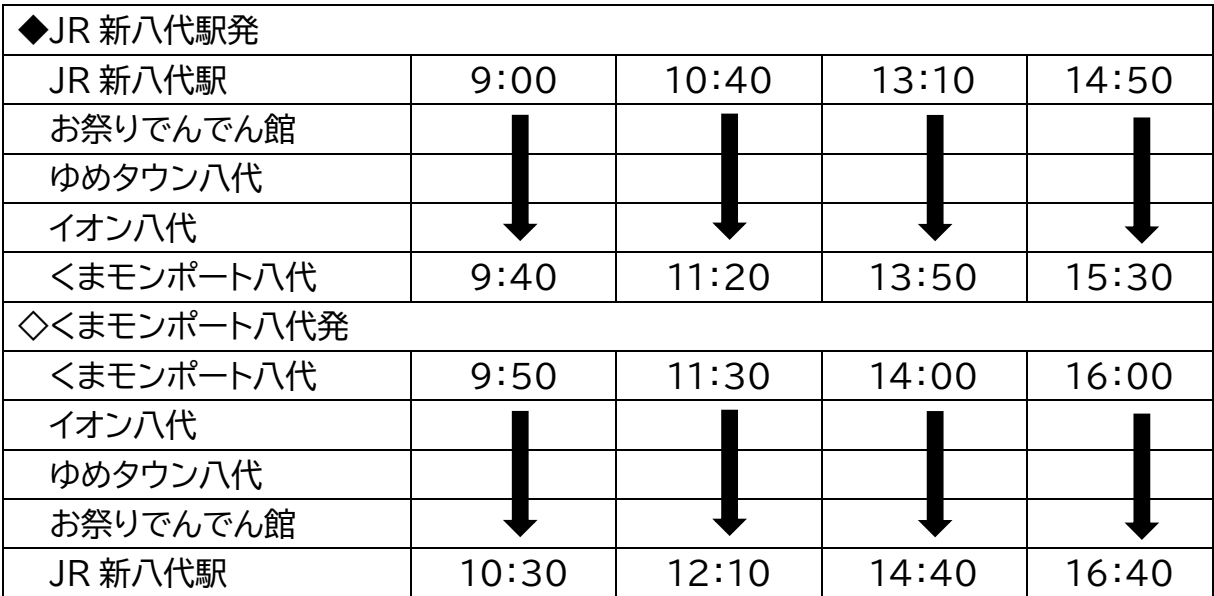

予約状況に応じて、到着時刻が遅れる場合がございます。

- **3. 利用料金** 1 日フリー乗車券 アプリ予約の場合:1,500円/人 (何度でも乗降可) アプリ以外の場合:2,000 円/人(小学生以下無料)
- **Ă.予約方法**

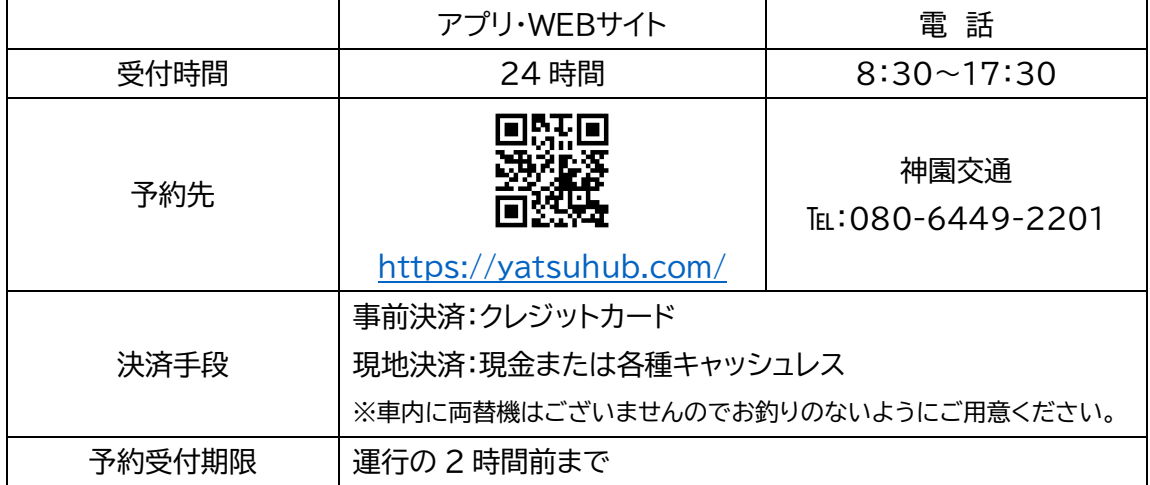

## **ă.出 発 式**

- 日 時:5月1日(水) 14:00~
- 場 所: JR 新八代駅東口

## デジタル予約アプリを活用したモビリティ・ハブ実証実験

モビリティ・ハブとしての機能を有するJR新八代駅を拠点とした様々なモビリティサービスをワンス トップで利用できるようデジタル予約アプリ(やつしろモビリティアプリ)を活用し、併せてJR新八代駅 からくまモンポート八代を結ぶAIオンデマンドバス(くまモンポートライナー)を運行させるもの。

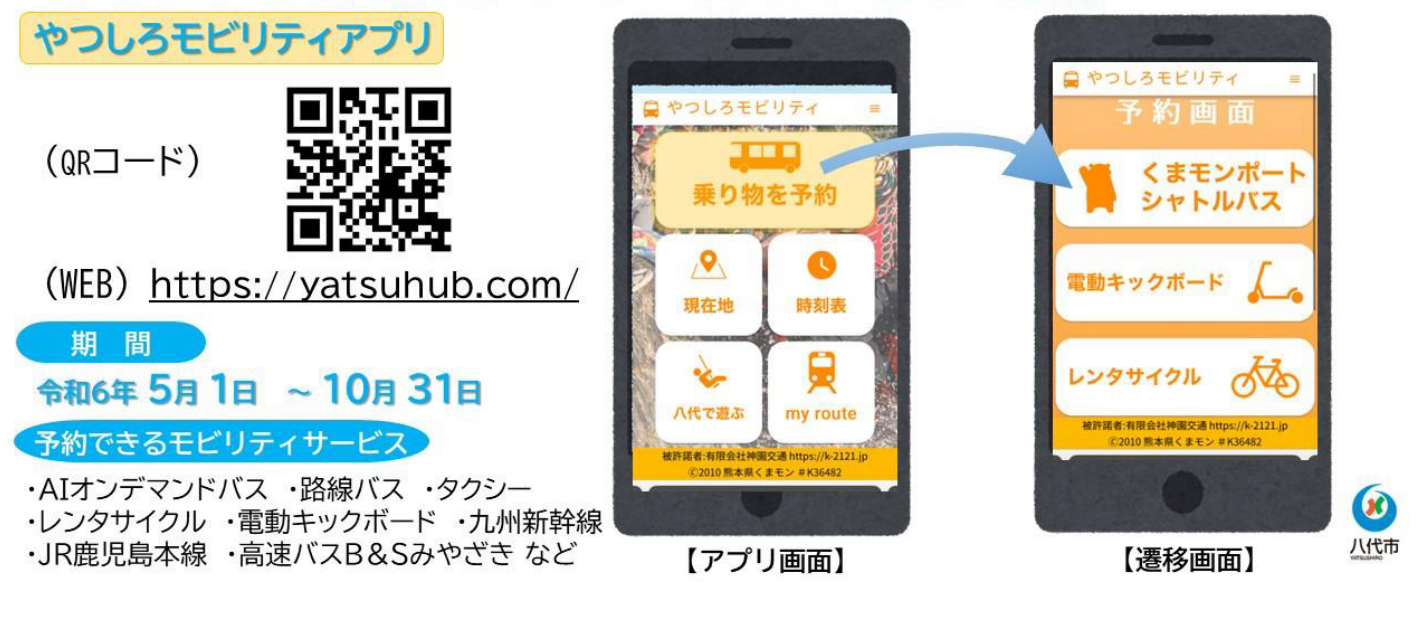

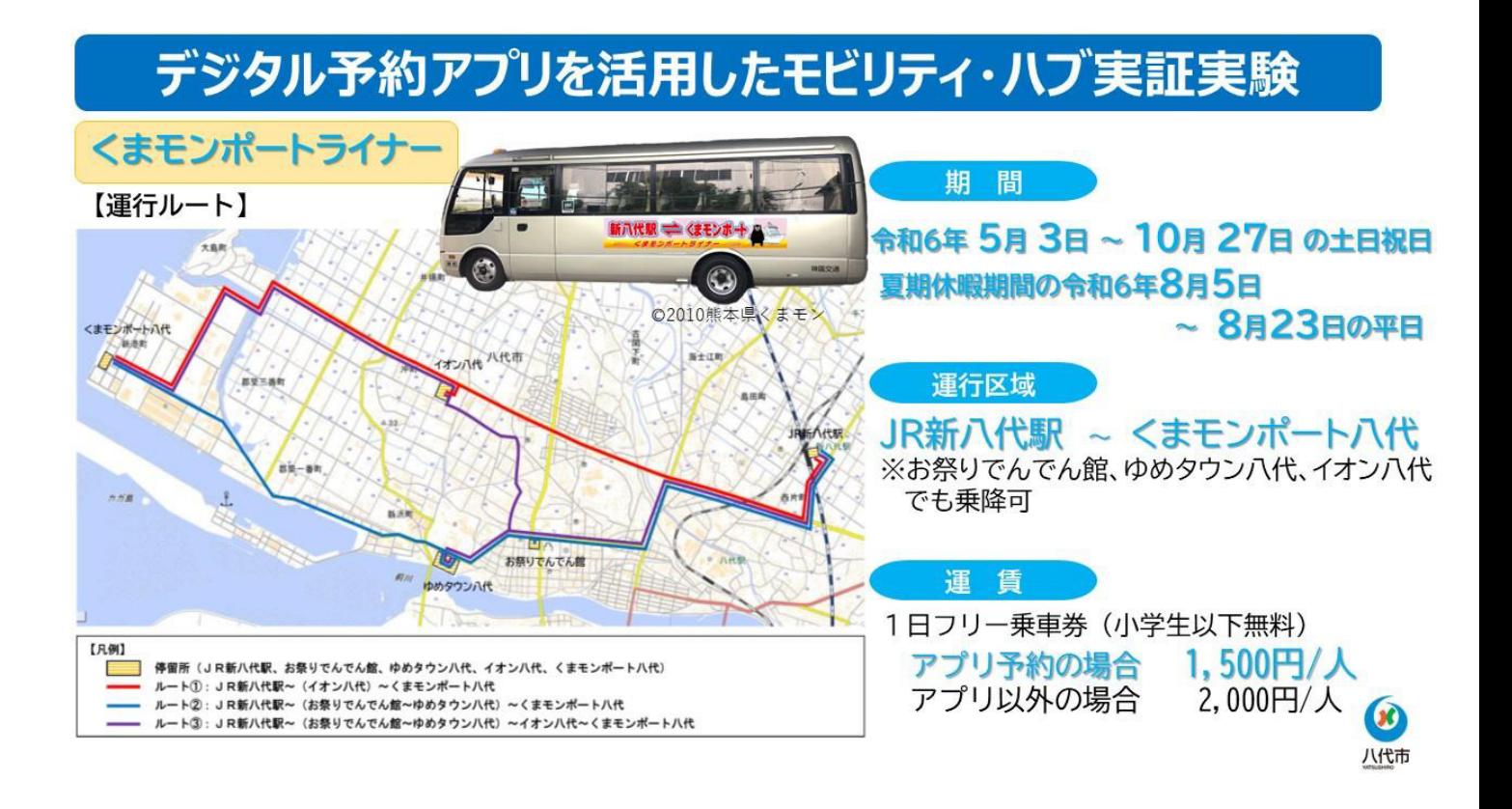